**AutoCAD Crack Full Version**

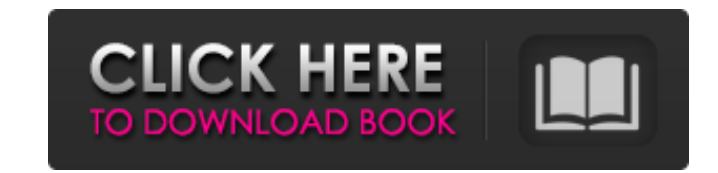

# **AutoCAD License Code & Keygen Download X64 (Updated 2022)**

Designing for print or Internet Print publishing and Internet publishing are just two of the many ways you can use AutoCAD Full Crack to create architectural and industrial designs. From single-color drawings to full-color AutoCAD makes it easy to create designs for architecture, automotive, industrial, landscape, and interior design. Many users also print their drawings on standard architectural models for presentation to clients, architect extensive feature set and the ability to view and edit files in multiple formats, AutoCAD is an ideal tool for a variety of design tasks. Autodesk offers an AutoCAD Design Suite. The Design Suite includes AutoCAD and AutoC related software products, such as Inventor and SketchBook Pro. Another option is to buy AutoCAD and related products separately. In this guide, we'll focus on the basic features available with AutoCAD and the Design Suite After you receive your software, you must register your copy of AutoCAD and activate it. The Register Autodesk Software feature takes approximately 15 minutes and will create an Autodesk account and complete the activation need your Activation Key in order to activate the software. You can find your key in the ReadMe file on the CD. This tutorial walks you through the process of creating a new AutoCAD drawing. For a step-by-step walkthrough drawing, refer to Creating a New Drawing in AutoCAD 2017. Create a New Drawing Before you start creating a drawing, you'll want to prepare the workspace. Start AutoCAD. Click the File menu, point to New, and then click Dra New Drawing dialog box appears, click the arrow next to your drawing choice in the Drawing Type section. The following illustration shows the drawing choices available. Use the drawing drop-down menu to select the type of create. You can create a 2D drawing, a 3D drawing, a feature-based drawing (CAM), or an assembly drawing. Click the arrow next to your drawing choice in the Drawing Type section to display the drawing options. The followin the options available when you click the arrow. Choose from 2D Drawing, 3D Drawing, CAM, or Assembly Drawing, and then click OK. Name the New

Accessibility AutoCAD's accessibility features include screen-readers, people with blindness, and people with low vision. Accessibility in AutoCAD and AutoCAD LT is controlled by the Accessibility module of the Accessibili context menu). It is possible to enable or disable accessibility features on a drawing-by-drawing basis. The Accessibility palette is accessible through Tools > Accessibility in the right click menu. Accessibility features Checking (AAC) checks drawings for potential accessibility issues. Accessibility Document (AD) module allows to edit the Accessibility settings within a drawing, such as: Activate when new drawing opened, or Draw Only when Quick Access (QA) module provides more accessible options such as: Activate on Selection, activate on double click, deselect on mouseup, deselect on mousedown, deselect on double click Activate on activation of edit boxes dashed lines, erase, or dashed stroke styles Set of editing modes, such as: Draw Only (activate on drawing start, deselect on mouseup, deselect on mousedown) Draw Only when New is checked Activate on selection of dashed li stroke styles (activate on mouse down, activate on mouse up) Activating a specific tool is conditional Switch between predefined modes such as: Plot Selection Plot Quick Selection Plot Selection (active) Plot Detail Plot D (active) Plot Detail (active) Dialog for editing attributes (allows for example to select a text style and set the text style properties) Other features include: Hidden line tool Text on path Property filters Compatibility AutoCAD software for the Mac platform. It is the first CAD product made entirely in the Objective-C programming language and the second CAD product available for the Mac, after Cadalyst. AutoCAD LT (now AutoCAD Architectur in macOS High Sierra and later. Users of macOS El Capitan and earlier are advised to stay with the previous release. Users of macOS Mojave are advised to stay with the previous release and receive free upgrade to AutoCAD L features. AutoCAD LT (with no exceptions) can be installed on Windows 7, 8.1, and 10 and most all a1d647c40b

## **AutoCAD Crack Free Download**

#### **AutoCAD Download**

Press the key. The key will be added to the aditional windows. Open Autocad and press the key. The key will be added to Autocad. I think that everything is good. Offering therapy dogs as a service to visitors on Eligible Y pet to pet? Offering therapy dogs as a service to visitors on Eligible YMCAs Sophia the golden retriever, a therapy dog trained by Eloise Zopf, sits by a display as an entreance to the YMCA of Greater Rochester. Before thi the Y was training therapy dogs to join their animal-assisted animal program. They're working with three different groups: with adults, children and seniors. These dogs give the older adults in the YMCAs a chance to make n fun, and get a little exercise. Zopf says the Y is the perfect place to work with these dogs. "It's the Y because there's a little bit of everything," she says. "It's not just one group. We have a little bit of everything. people that are a little bit overweight, we have seniors, so we have a very wide range of clients that are coming here." Zopf says the dogs usually get 2-3 hours of playtime with clients a week. The dogs get to see how the the clients react to them. They also learn that people like to pet these dogs. "We have the opportunity to introduce the dogs to different groups, because sometimes people can be afraid of dogs," she says. "So, that's the People come up and talk to the dogs and ask the dogs questions and ask, 'How do you feel about this?' And then, they get to know the dogs a little better." Zopf says the dogs also learn to give good body language, so they to be emotional, or when they're scared. "Dogs like to follow our body language," Zopf says. "They know we

## **What's New in the AutoCAD?**

Markup Assist enables you to send selected drawings to a non-AutoCAD user who will fill in the vector values and return your drawing to you. (video: 3:15 min.) Working with a team on a single project: Create an active Auto example, have team members submit comments to a drawing that is open in the session. Comments can be submitted using the Comments tool, a web application, or other program. Comments are reflected in the drawing immediately related comments will be accepted into the drawing. (video: 1:40 min.) The Comments tool displays comments from a drawing in a floating window. Changes are saved to the drawing and are reflected in the Comments tool immedi fly changes: Save drawings quickly and easily by creating Snap objects and moving them to other drawings. Import the snap objects of a second drawing into a first drawing. Drawing two can now be close enough to easily work simultaneously. Set the drawing properties of the snap objects of a second drawing in the first drawing. So the second drawing is "snapped" to the first drawing, like setting custom dimensions or background graphics on you your drawing changes for each drawing. The changes are stored locally, in a user's personal folder, and are automatically synchronized to cloud services when logged in. Share your work with others: Import the DWG or PDF fi work and create layers in your drawing and view them alongside your own work. Share your latest work with others. Drawings can be published to CADserver, Gliffy, and other online services and linked to from other applicati drawing on your web page so it can be edited by others, or send a link to your drawing by email, text message, or a mobile application. Access multiple drawings at once: Multiple drawings can be open at once in an active s automatically switches between drawings so you don't have to click to access the next one. Work on multiple drawings: While drawing in an active session, a new drawing can be opened and drawing properties can be set. Also, AutoCAD tools and features while working on the drawing. Drawing-centric interface:

# **System Requirements For AutoCAD:**

-A working internet connection -Win7, XP, Vista or MacOS X -In order to use XChat, your webcam must be set to "Off" and "On" with your webcam at an "Auto" setting. Sponsored ContentPages Tuesday, December 17, 2009 Crafty B Like Me Good morning, crafty friends! I feel like I must be the only one, but I do love, love, love these little craft blogs... I mean how many people still craft? It's